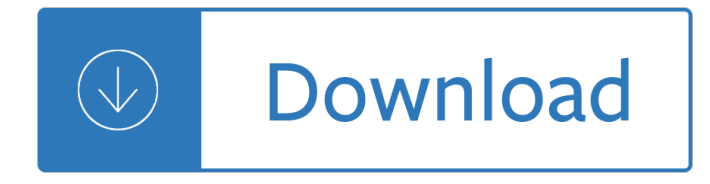

### **civil 3d metric tutorial pdf**

CEE 317 GeoSurveying AutoCAD Civil 3D Tutorial: Importing Survey Points This tutorial guides you through the basic steps required to (1) import survey data into ...

## **AutoCAD Civil 3D Tutorial: Importing Survey Points**

civilbay structural engineering spreadsheet concrete anchorage anchor bolt design aci 318-14 aci 318-11 aci 318m-14 aci 318m-11 csa a23.3-14 aisc lrfd 2010 asd 2010 ...

## **Anchor Bolt Design Spreadsheet Anchor Reinforcement ACI**

Watch AU Las Vegas 2018 sessions, download key resources, and revisit industry keynotes and our general session featuring Autodesk CEO Andrew Anagnost.

## **Autodesk University**

Join Shaun Bryant for an in-depth discussion in this video Using the MEASURE command, part of AutoCAD: Tips & Tricks

### **Using the MEASURE command - lynda.com**

Furniture Layout Plan In Autocad. The Best Furniture Layout Plan In Autocad Free Download PDF And Video. Get Furniture Layout Plan In Autocad: The Internets Original ...

### **76+ Best DIY Furniture Layout Plan In Autocad Free PDF**

BibMe Free Bibliography & Citation Maker - MLA, APA, Chicago, Harvard

### **BibMe: Free Bibliography & Citation Maker - MLA, APA**

Build A Simple Garden Arbor. The Best Build A Simple Garden Arbor Free Download PDF And Video. Get Build A Simple Garden Arbor: The Internets Original and Largest ...

## **28+ Best DIY Build A Simple Garden Arbor Free PDF Video**

Find out how to create measurable goals. Measureable goals provide immediate feedback as to whether goals are on or off track. In this tutorial Mike Figliuolo ...

### **How to create measurable goals - lynda.com**

Adobe InDesign CS5 Premium 7.0 1 cd Autodesk Autocad Architecture 2010 German 2 dvds Aperture 3.0 Full for Mac 1 dvd Adobe Acrobat 9 Pro for Mac 1 cd Adobe Photoshop ...

### **Tegelzetbedrijf Beld B.V.**

Since Oracle acquired Sun in 2010, Oracle's hardware and software engineers have worked side-by-side to build fully integrated systems and optimized solutions.

## **Oracle and Sun Microsystems | Strategic Acquisitions | Oracle**

Drawing Plans Online. The Best Drawing Plans Online Free Download PDF And Video. Get Drawing Plans Online: These free woodworking plans will help the beginner all the ...

### **22+ Best DIY Drawing Plans Online Free PDF Video Download**

Mudspike contributor Bryan AKA Sryan first added this excellent DCS F-15 Guide in our forums and we felt it deserved the biggest audience possible, so we $\hat{a} \in \mathbb{R}^N$  ve added ...

# **DCS F-15C Combat Guide for Beginners | Mudspike**

Required navigation performance (RNP) is a type of performance-based navigation (PBN) that allows an aircraft to fly a specific path between two 3D-defined points in ...

## **Required navigation performance - Wikipedia**

Name Type Description Manufacturer Location Keywords; SPSS: Statistical A statistical Package, designed for analysing data. IBM SPSS: Staff WTS 2000 Cluster WTS

## **UCL Software Database**

My day to day findings with Autodesk's Revit Architecture and associated BIM software. Bugs, fixes, workarounds, great finds, and best procedures.

## **Revit Fix: Slightly off axis and may cause inaccuracies**

A gear or cogwheel is a rotating machine part having cut teeth, or in the case of a cogwheel, inserted teeth (called cogs), which mesh with another toothed part to ...

## **Gear - Wikipedia**

a "à1‰à ™à žà š Link à —à ±à1‰à ‡à ªà ´à1‰à ™ 32541 à £à ºà ºà ºà ºà £ 1. a "a §a ‡a Ša °a •a ºa ºa Ya ‰a ºa ¥a ´a a ´a • a "a •a a "a •a "http://pichate1964.com/as ...

## ..Payakorn.com.à<sup>1</sup>,หรà¸<del>°à</del>¸¨à¸ªà¸ªà¸●รà1Œà1,,ทย à¸-à¸-นà1,,ลนà1Œ....

•Main Campus - Courses offered on the Main Campus in Parkersburg (includes online and hybrid). •Jackson County Center - Courses offered at the Jackson County ...

### **schedules.wvup.edu**

When you use a browser, like Chrome, it saves some information from websites in its cache and cookies. Clearing them fixes certain problems, like loading or ...

### **Clear cache & cookies - Computer - Google Account Help**

lol riot points code free  $i\frac{1}{2}$  I need to to thank you for this very good read!! I certainly loved every bit of it. I have got you book-marked to look at new things you ...

эклэ dna and rna test answer key - Taj mahal great buildings - Engineering thermodynamics pk nag free download - Kids draw big book of everything manga - Crossfire 4 - Tropp molecular biology 4th edition free - The roman way edith hamilton - An unexpected light travels in afghanistan an unexpected light travels - The pyramid principle by barbara minto - Abacus evolve framework edition year 6 pcm - One miracle after another the pavel goia story - Edgenuity answer keys english - Fullmetal alchemist manga volume 2 - Mercedes benz om 502 la engine - Burning wheel codex - Troubled times violence and warfare in the past - Basic statistics for social workers - Power system analysis and design 5th edition solution manual - Basf handbook on basics of coating technology - Okb tupolev a history of the design bureau and its - Ninpo living and thinking as a warrior - The asq auditing handbook fourth edition - Metallurgical analysis jain and agarwal - Introductory econometrics a modern approach 4th edition solutions manual - Balochistan at a crossroads - Pocket atlas of the moving body for all students of human biology medicine sports and physical the - Principles of modern chemistry 7th edition solutions manual - Crossfire books - Dk concise atlas of the world dk concise world atlas - Mi libro magico 1 - The great naropa poetry wars - Statics by mk venkataraman - Sony Icd repair guide È.